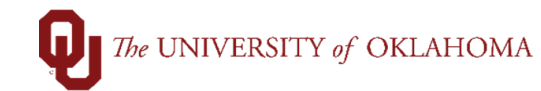

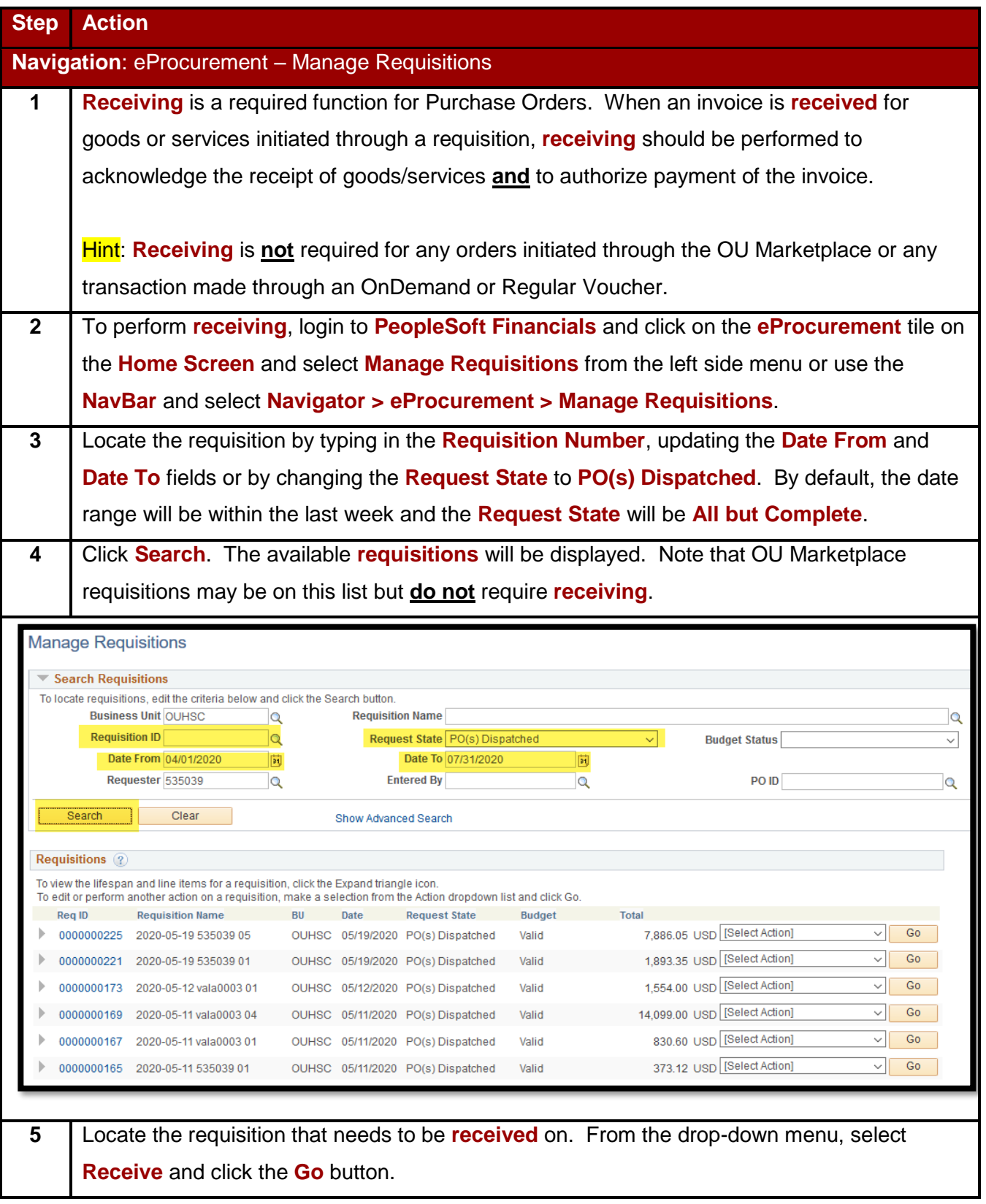

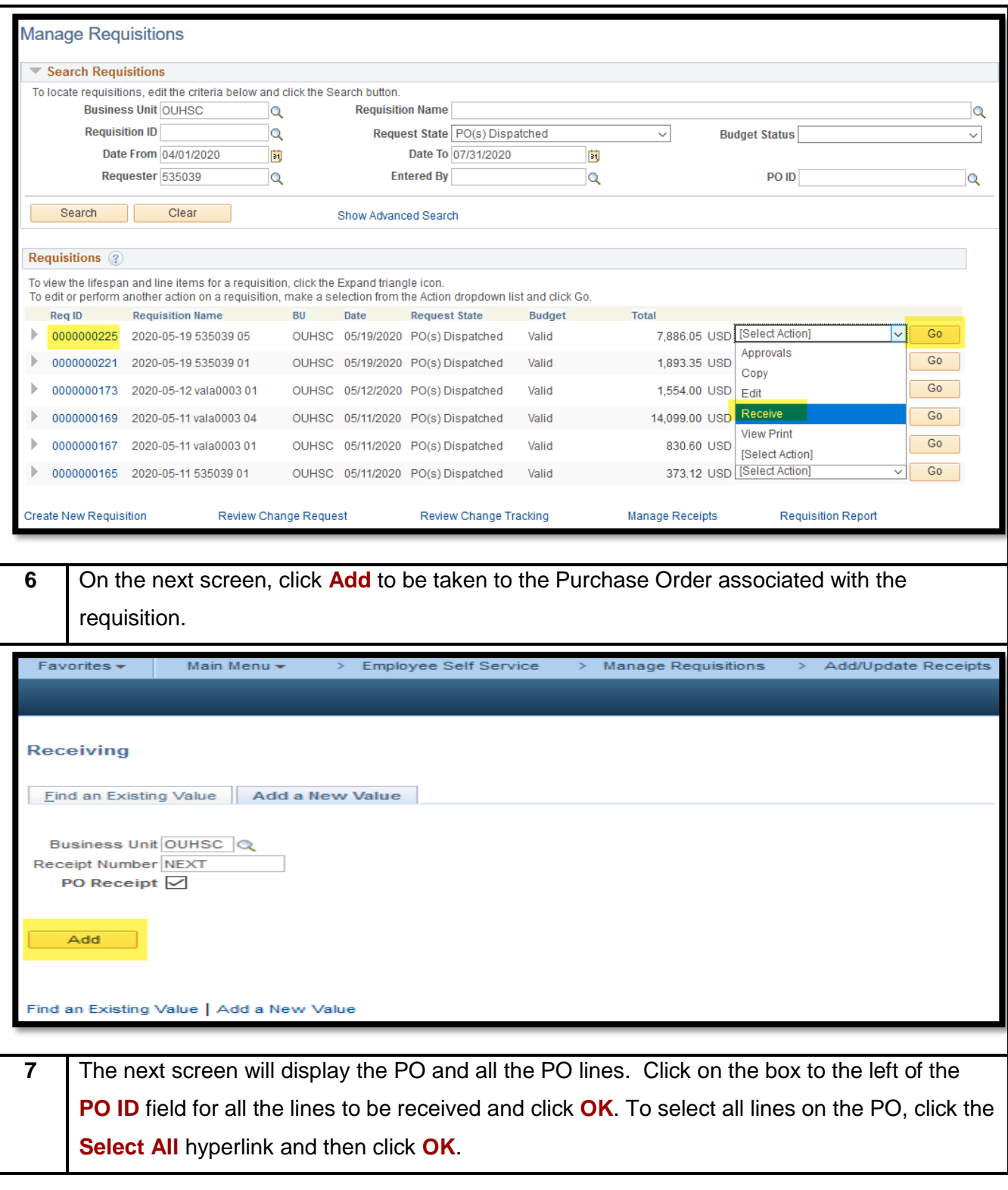

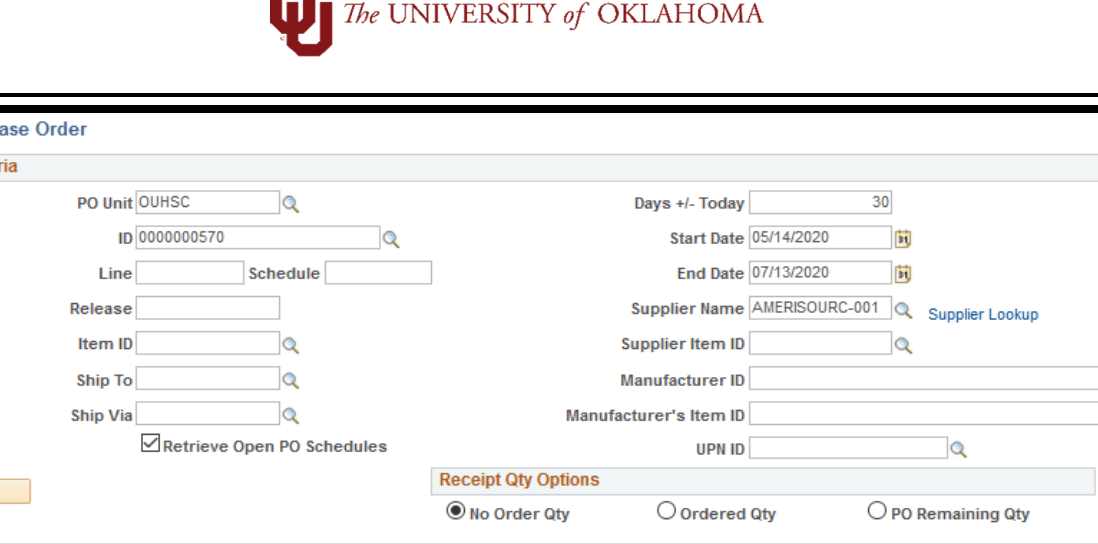

**8** Enter in the appropriate **Receipt Quantity** or **Receipt Price** for the goods/services received. Remember that these are the lines that correlate to the invoice that needs to be paid. Do not **receive** on lines that you have been invoiced for but have not **received**. In this situation, contact the supplier to resolve the billing issue and request a revised invoice before performing any receiving.

Hint: Receiving is authorization to pay the invoice that is being attached to the receipt.

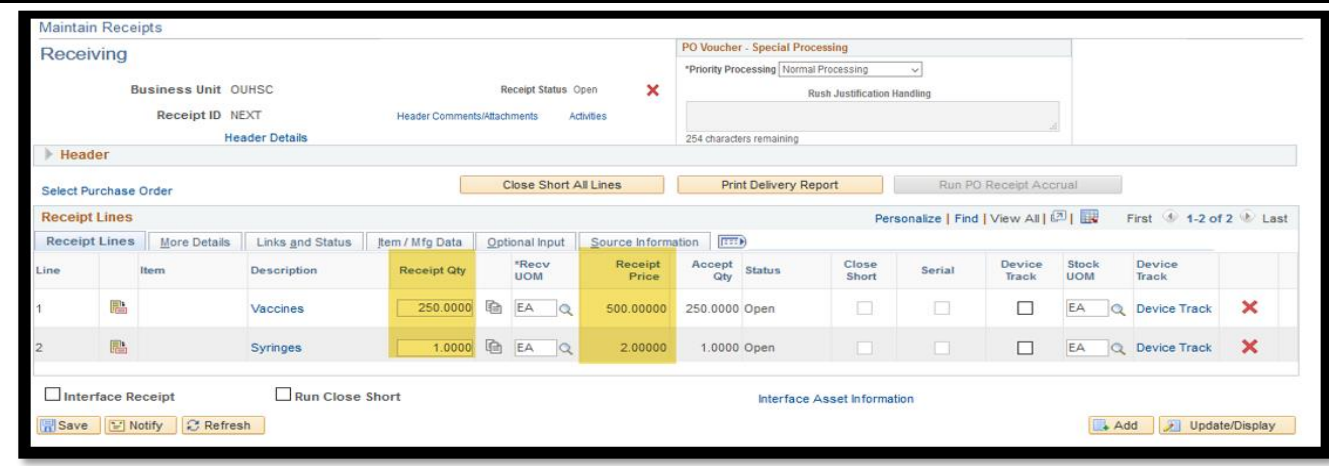

Select Purch **Search Crite** 

Search

**Retrieved Rows** 

Sel

 $\overline{\smile}$ 

☑

 $\overline{\mathbf{v}}$ 

Selected Rows

PO Unit

OUHSC

OUHSC

Select All

OK

PO ID

0000000570

0000000570

Cancel Refresh

 $\Box$ 

Shipping Related More Details

Line

Clear All

Sched

 $\overline{1}$ 

Release

 $\circ$  $\circ$ 

Personalize | Find | View All |  $\boxed{2}$  |  $\boxed{12}$  | First  $\boxed{0}$  1-2 of 2  $\boxed{0}$  Last

Description

Vaccines

Syringes

Prior

Receipt

Item

PO Qty

5.0000

250.0000

Due Date

06/12/2020

06/12/2020

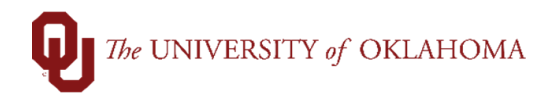

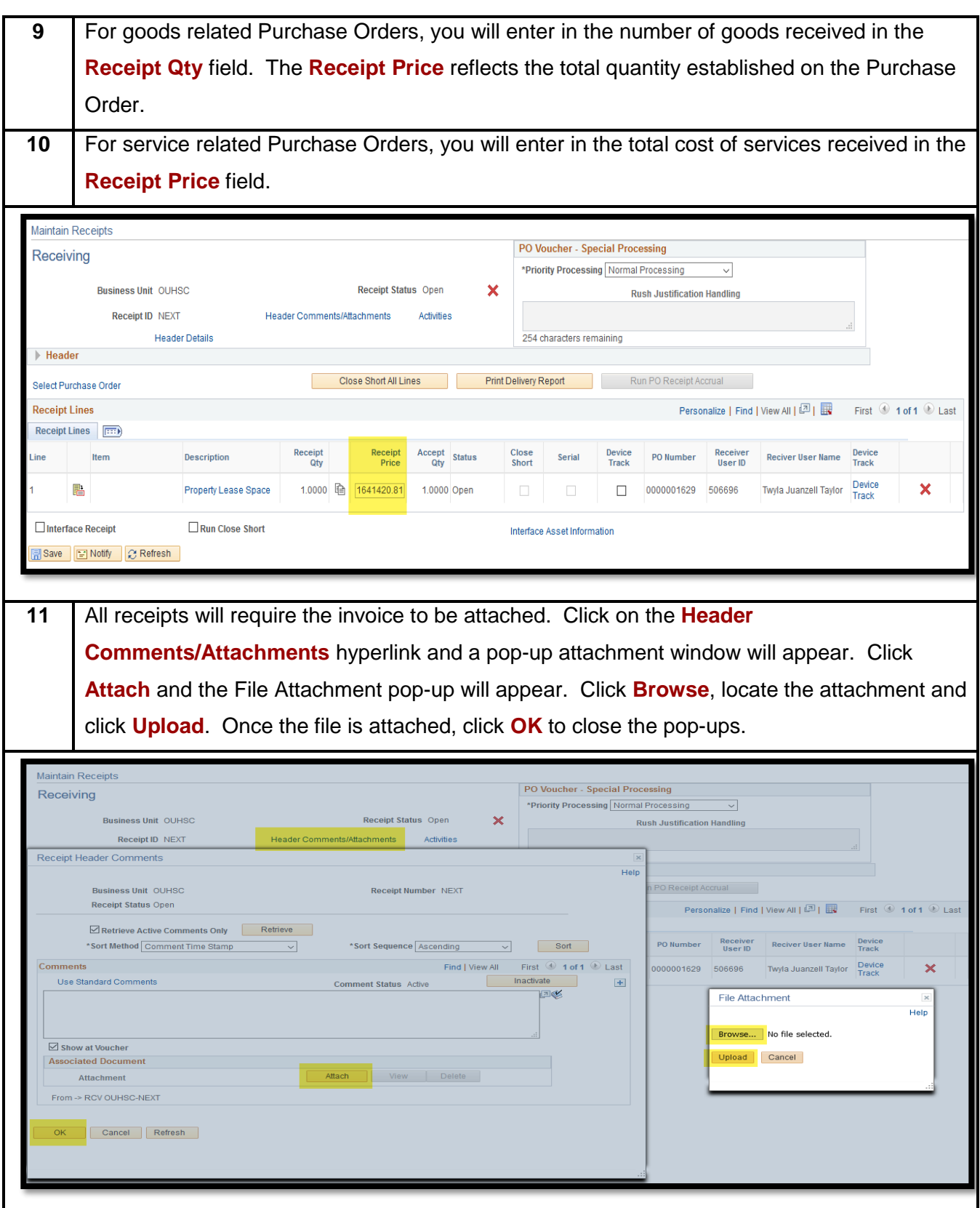

## $\begin{picture}(180,10) \put(0,0){\dashbox{0.5}(10,0){ }} \thicklines \put(15,0){\dashbox{0.5}(10,0){ }} \thicklines \put(15,0){\dashbox{0.5}(10,0){ }} \thicklines \put(15,0){\dashbox{0.5}(10,0){ }} \thicklines \put(15,0){\dashbox{0.5}(10,0){ }} \thicklines \put(15,0){\dashbox{0.5}(10,0){ }} \thicklines \put(15,0){\dashbox{0.5}(10,0){ }} \thicklines \put(15,0){\dashbox{0.5}(10,0){ }} \thicklines \$

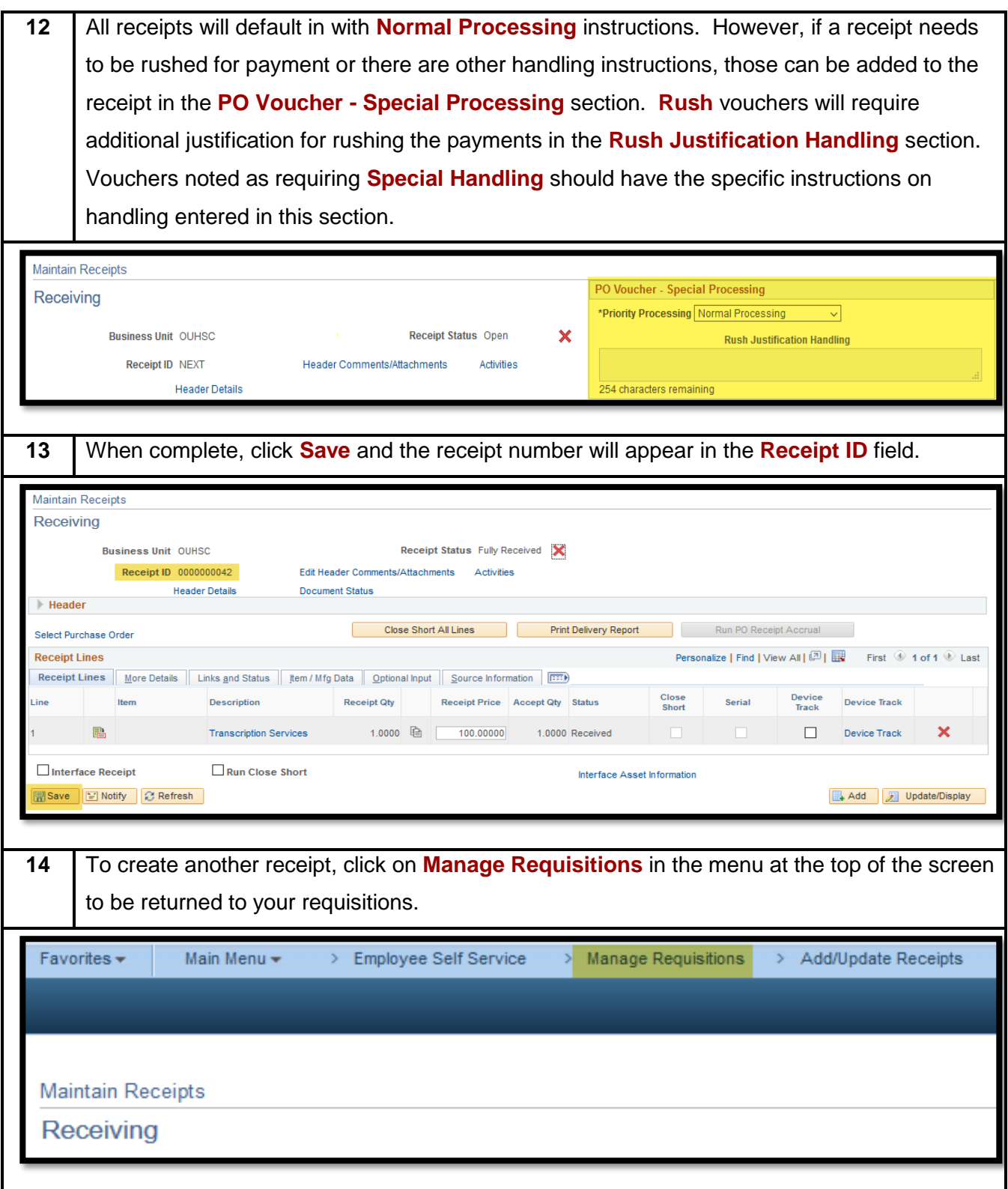

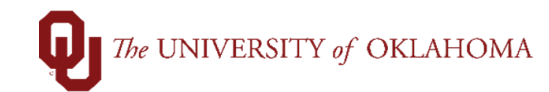

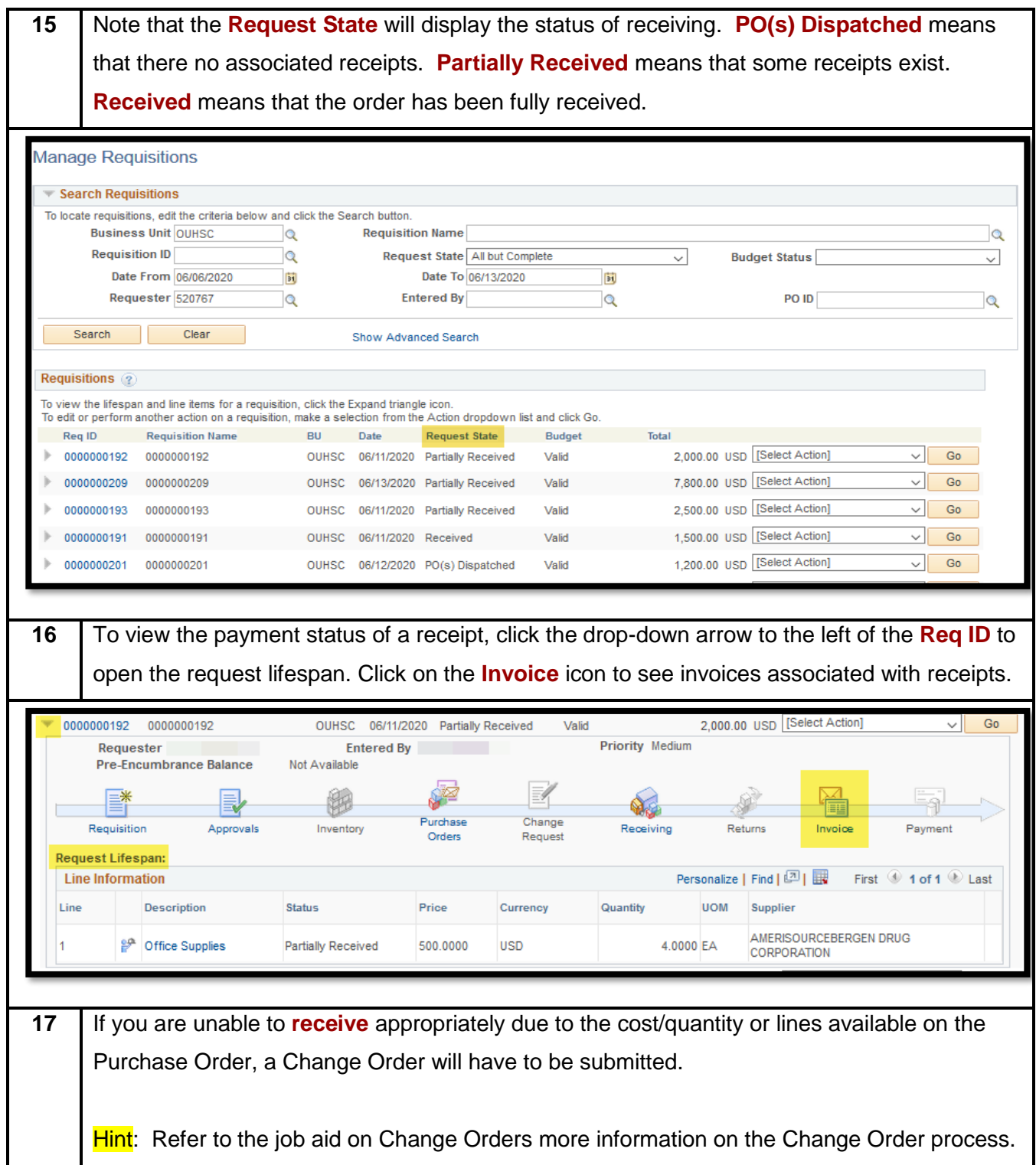